# Package 'RGtk2'

October 14, 2021

<span id="page-0-0"></span>Version 2.20.36.2 Title R Bindings for Gtk 2.8.0 and Above Author Michael Lawrence <michafla@gene.com> and Duncan Temple Lang <duncan@wald.ucdavis.edu> **Depends** R  $(>= 3.4.0)$ Imports methods **SystemRequirements** Cairo ( $>= 1.0.0$ ), ATK ( $>= 1.10.0$ ), Pango ( $>=$ 1.10.0), GTK +  $(>= 2.8.0)$ , GLib  $(>= 2.8.0)$ Maintainer ORPHANED Description Facilities in the R language for programming graphical interfaces using Gtk, the Gimp Tool Kit. License GPL URL <http://www.ggobi.org/rgtk2>, <http://www.omegahat.net> Encoding UTF-8 NeedsCompilation yes Repository CRAN Date/Publication 2021-10-14 09:24:05 UTC X-CRAN-Comment Orphaned on 2021-10-11 as check problems were not corrected in time.

# R topics documented:

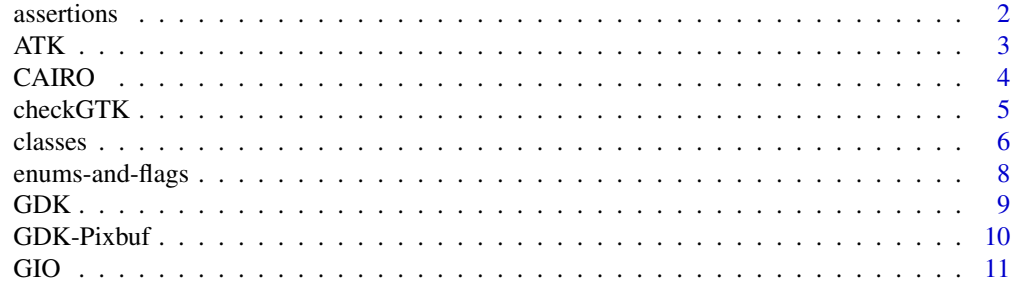

#### <span id="page-1-0"></span>2 assertions assertions of the contract of the contract of the contract of the contract of the contract of the contract of the contract of the contract of the contract of the contract of the contract of the contract of the

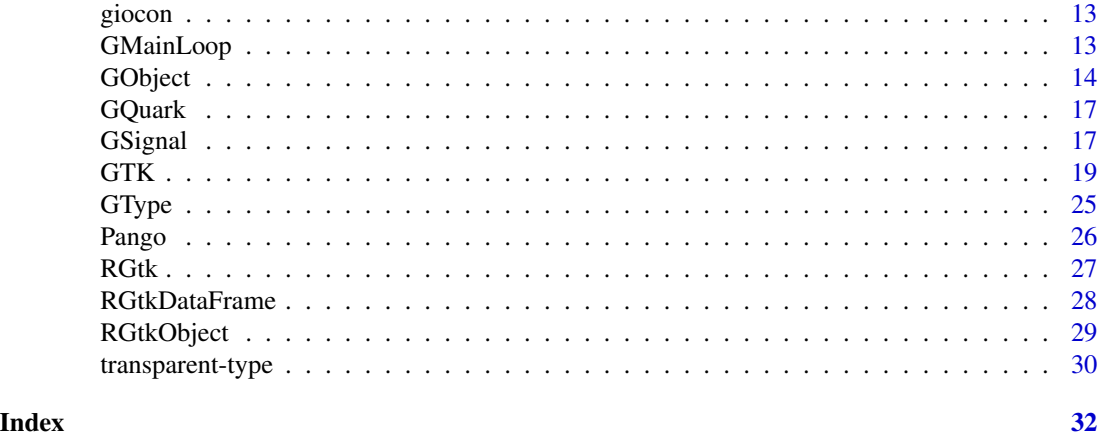

assertions *RGtk2 Type Assertion*

# Description

Assert that an object is of a particular type

# Usage

```
checkPtrType(w, klass = "GtkWidget", nullOk = FALSE, critical = TRUE)
implements(obj, interface)
```
# Arguments

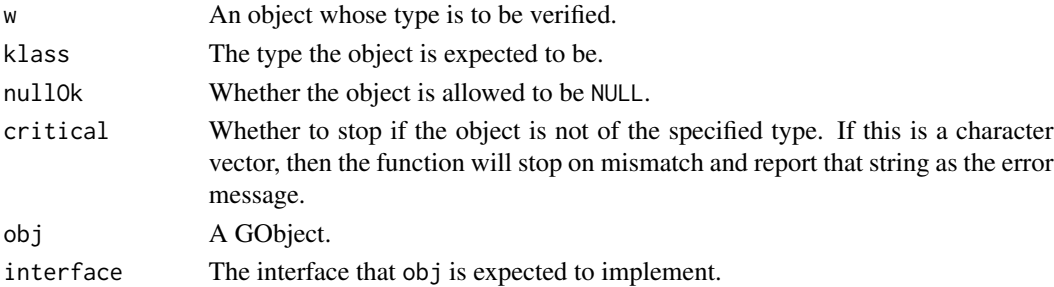

# Details

All RGtk2 functions check that the arguments are of the correct type, if possible. The checkPtrType function is most useful to the user when it is not known if an object is of the required type. A good example is the *user data* argument of a callback function. To see if a GObject implements a certain interface, use implements.

# Author(s)

Michael Lawrence and Duncan Temple Lang

#### <span id="page-2-1"></span><span id="page-2-0"></span>Description

ATK is the Accessibility Toolkit. It provides a set of generic interfaces allowing accessibility technologies to interact with a graphical user interface. For example, a screen reader uses ATK to discover the text in an interface and read it to blind users. GTK+ widgets have built-in support for accessibility using the ATK framework.

# Details

The RGtk binding to the ATK library consists of the following components:

- [AtkAction](#page-0-0) The ATK interface provided by UI components which the user can activate/interact with,
- [AtkComponent](#page-0-0) The ATK interface provided by UI components which occupy a physical area on the screen.
- [AtkDocument](#page-0-0) The ATK interface which represents the toplevel container for document content.
- [AtkEditableText](#page-0-0) The ATK interface implemented by components containing user-editable text content.
- [AtkGObjectAccessible](#page-0-0) This object class is derived from AtkObject and can be used as a basis implementing accessible objects.
- [AtkHyperlink](#page-0-0) An ATK object which encapsulates a link or set of links in a hypertext document.
- [AtkHypertext](#page-0-0) The ATK interface which provides standard mechanism for manipulating hyperlinks.
- [AtkImage](#page-0-0) The ATK Interface implemented by components which expose image or pixmap content on-screen.
- [atk-AtkMisc](#page-0-0) *undocumented*
- [AtkNoOpObject](#page-0-0) An AtkObject which purports to implement all ATK interfaces.
- [AtkNoOpObjectFactory](#page-0-0) The AtkObjectFactory which creates an AtkNoOpObject.
- [AtkObject](#page-0-0) The base object class for the Accessibility Toolkit API.
- [AtkObjectFactory](#page-0-0) The base object class for a factory used to create accessible objects for objects of a specific GType.
- [AtkRegistry](#page-0-0) An object used to store the GType of the factories used to create an accessible object for an object of a particular GType.
- [AtkRelation](#page-0-0) An object used to describe a relation between a object and one or more other objects.
- [AtkRelationSet](#page-0-0) A set of AtkRelations, normally the set of AtkRelations which an AtkObject has.
- [AtkSelection](#page-0-0) The ATK interface implemented by container objects whose children can be selected.
- [atk-AtkState](#page-0-0) An AtkState describes a component's particular state.

[AtkStateSet](#page-0-0) An AtkStateSet determines a component's state set.

<span id="page-3-0"></span>[AtkStreamableContent](#page-0-0) The ATK interface which provides access to streamable content.

- [AtkTable](#page-0-0) The ATK interface implemented for UI components which contain tabular or row/column information.
- [AtkText](#page-0-0) The ATK interface implemented by components with text content.
- [AtkUtil](#page-0-0) A set of ATK utility functions for event and toolkit support.
- [AtkValue](#page-0-0) The ATK interface implemented by valuators and components which display or select a value from a bounded range of values.

# Author(s)

Derived by RGtkGen from GTK+ documentation

# References

<https://developer.gnome.org/atk>

CAIRO *CAIRO*

#### Description

Cairo is a 2D graphics library with support for multiple output devices. Currently supported output targets include the X Window System, win32, and image buffers.

#### Details

The RGtk binding to the CAIRO library consists of the following components:

[cairo-font-face](#page-0-0) Base class for font faces [cairo-font-options](#page-0-0) How a font should be rendered [cairo-image-surface](#page-0-0) Rendering to memory buffers [cairo-matrix](#page-0-0) Generic matrix operations [cairo-paths](#page-0-0) Creating paths and manipulating path data [cairo-pattern](#page-0-0) Sources for drawing [cairo-pdf-surface](#page-0-0) Rendering PDF documents [cairo-png-functions](#page-0-0) Reading and writing PNG images [cairo-ps-surface](#page-0-0) Rendering PostScript documents [cairo-scaled-font](#page-0-0) Font face at particular size and options [cairo-error-status](#page-0-0) Decoding cairo's status [cairo-surface](#page-0-0) Base class for surfaces [cairo-svg-surface](#page-0-0) Rendering SVG documents [cairo-text](#page-0-0) Rendering text and glyphs

#### <span id="page-4-0"></span>checkGTK 5

[cairo-transformations](#page-0-0) Manipulating the current transformation matrix [cairo-types](#page-0-0) Generic data types [cairo-user-font](#page-0-0) Font support with font data provided by the user [cairo-version-info](#page-0-0) Compile-time and run-time version checks. [cairo-context](#page-0-0) The cairo drawing context

# Author(s)

Derived by RGtkGen from GTK+ documentation

# References

<http://www.cairographics.org/manual>

checkGTK *Bound versions*

# Description

These functions are for querying (bound\*) and checking (check\*) the bound versions of the libraries (GTK, Pango and Cairo). As of RGtk2 2.20.19, the check\* functions are deprecated in favor of the more explicit boundVersion() >= version syntax.

# Usage

```
checkGTK(version)
checkPango(version)
checkCairo(version)
boundGTKVersion()
boundPangoVersion()
boundCairoVersion()
```
#### Arguments

version Version description to compare to the bound version, as in: boundGTKVersion() >= version.

# Value

The check\* functions return TRUE if version is satisfied, otherwise FALSE.

The bound\* functions return a [numeric\\_version](#page-0-0) representation of the bound library version.

# Author(s)

Michael Lawrence

<span id="page-5-0"></span>**6** classes and the contract of the classes of the classes of the classes of the classes of the classes of the classes of the classes of the classes of the classes of the classes of the classes of the classes of the classe

# Examples

```
## instead of
# checkGTK("2.12.0")
## do this:
boundGTKVersion() >= "2.12.0"
```
#### classes *Custom GObject classes*

# Description

Highly experimental support for constructing new GObject classes entirely from with R.

# Usage

```
gClass(name, parent = "GObject", ..., abstract = FALSE)
parentHandler(method, obj = NULL, ...)
assignProp(obj, pspec, value)
getProp(obj, pspec)
registerVirtuals(virtuals)
```
# Arguments

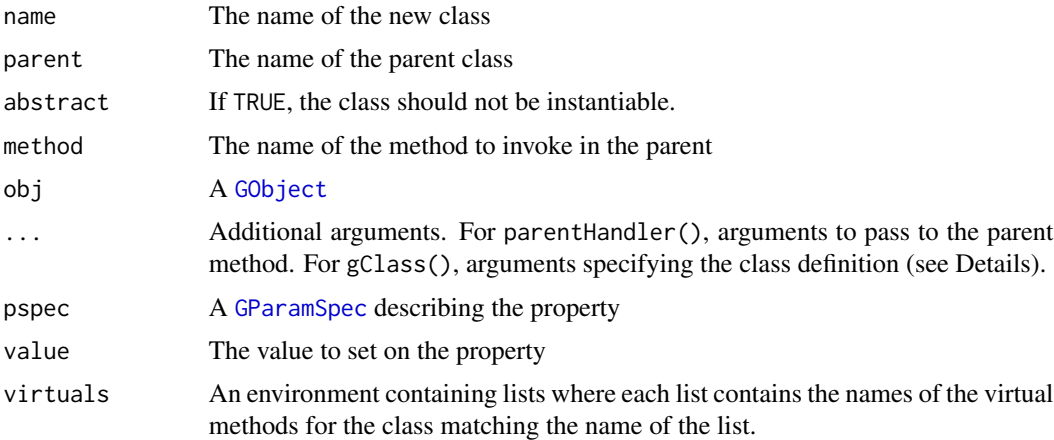

# Details

The bulk of the class definition (everything except the name and the parent) is passed through additional arguments to the gClass function. This information includes:

Methods R functions that override virtuals methods in a GObject class. Functions overriding methods in the same class are grouped together in a list and are named according to the virtual they override. Each list is passed as a separate parameter to the class\_def list and bears the name of the corresponding class.

- <span id="page-6-0"></span>Signals Signals that are emitted by the class, in addition to those of the superclasses. Each signal definition is a list containing the following elements: signal name, vector of type names of signal arguments, type name of signal return value, and a vector of values from the [GSignalFlags](#page-16-1) enumeration. The list of signal definitions is passed as a parameter named . signals to the gClass.
- Properties Properties defined by the class. This is a list of lists, each corresponding to a GParamSpec, as created by [gParamSpec](#page-0-0). The list is passed under the name .props to gClass. The property values are stored in a private environment. To override that behavior or to be notified (first) upon property changes, simply override the set\_property and get\_property virtuals in the GObject class. To override the implementation of properties defined by an ancestor class, specify their names in a separate vector passed as the .prop\_overrides parameter. If you override the setting or getting of properties, you can use assignProp or getProp to conveniently directly assign or get the value of a property to or from the low-level data structure, respectively. These functions differ from the normal property accessor mechanism in that they bypass the property system, thus avoiding recursion. They should only be used when overriding property handling.
- Initializer Upon instance creation, the function named .initialize (in the parameters passed to gClass) will be called with the instance as the only argument.
- New members It is possible to define new public, protected, and private fields and methods inside an R class, by passing them to gClass within lists named .public, .protected, or .private, respectively. The encapsulation works much the same as Java. Any protected and public functions may be overriden in a class derived from the defining class. All public fields are immutable. All function bindings are locked except for private ones. This means private functions can be replaced.

The above may seem complicated, and it is. Please see the alphaSliderClass for an example. Also note that the local function is convenient for defining static namespaces on the fly. For calling parent virtuals, use parentHandler.

assignProp and getProp are low-level functions; they should not be used in place of the conventional [GObject](#page-13-1) property mechanism, except in the case mentioned above.

registerVirtuals and unregisterVirtuals are meant for use by packages that bind C GObject classes to R using the RGtk2 system. An example of such a package is rggobi.

# Value

For gClass, the [GType](#page-24-1) of the new class. For getProp, the value of the property.

#### **Note**

This functionality is not for casual users. If you don't know what you're doing you will break things. Otherwise, have fun.

# Author(s)

Michael Lawrence

#### <span id="page-7-0"></span>Description

Convenience functions and operators for operating on bitflags and enums

# Usage

```
as.flag(x)## S3 method for class 'flags'
x[value]
## S3 method for class 'flag'
x | y
## S3 method for class 'flag'
x & y
## S3 method for class 'flag'
!x
## S3 method for class 'enum'
x == y
```
# Arguments

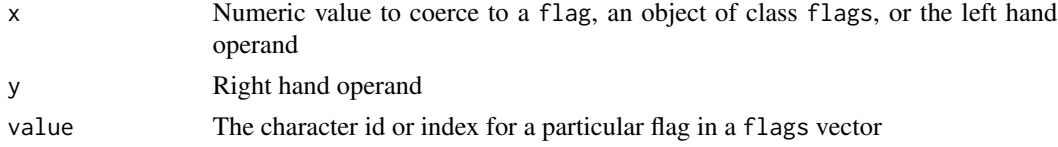

# Details

The libraries bound by RGtk2 often return numeric values that are either bitflags or enumerations. In order to facilitate operations on these types (especially bitflags), several methods have been defined corresponding to conventional operators for performing bitwise operations and comparisons.

RGtk2 defines all of the enum and flag types from the API's as vectors of class flags or enums with their names corresponding to the nicknames of the values. The [ operator on the flags or enums class retrieves a value as a flag or enum, respectively.

The ==. enum method compares a enum with either a character or numeric representation of an enum value.

#### Value

A flag for as.flag, [.flags, and the bitwise operators. A logical value for ==.enum.

#### Note

Sometimes the API does not return a value specifically as a flag. In this case, it is a generic numeric value and should be coerced with as.flag.

#### <span id="page-8-0"></span> $GDK$  9

# Author(s)

Michael Lawrence

<span id="page-8-1"></span>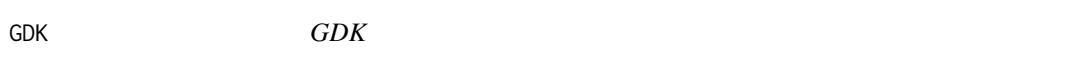

# Description

GDK is the abstraction layer that allows GTK+ to support multiple windowing systems. GDK provides drawing and window system facilities on X11, Windows, and the Linux framebuffer device.

# Details

The RGtk binding to the GDK library consists of the following components:

**[gdk-Cairo-Interaction](#page-0-0)** Functions to support using Cairo [gdk-Colormaps-and-Colors](#page-0-0) Manipulation of colors and colormaps [gdk-Cursors](#page-0-0) Standard and pixmap cursors [gdk-Drag-and-Drop](#page-0-0) Functions for controlling drag and drop handling [gdk-Drawing-Primitives](#page-0-0) Functions for drawing points, lines, arcs, and text [gdk-Event-Structures](#page-0-0) Data structures specific to each type of event [gdk-Events](#page-0-0) Functions for handling events from the window system **[gdk-Fonts](#page-0-0)** Loading and manipulating fonts **[gdk-Graphics-Contexts](#page-0-0)** Objects to encapsulate drawing properties [gdk-Application-launching](#page-0-0) Startup notification for applications [GdkDisplay](#page-0-0) Controls the keyboard/mouse pointer grabs and a set of s [GdkDisplayManager](#page-0-0) Maintains a list of all open s [GdkScreen](#page-0-0) Object representing a physical screen [gdk-Testing](#page-0-0) Test utilities [gdk-General](#page-0-0) Library initialization and miscellaneous functions [gdk-Images](#page-0-0) A client-side area for bit-mapped graphics **[gdk-Input-Devices](#page-0-0)** Functions for handling extended input devices [gdk-Keyboard-Handling](#page-0-0) Functions for manipulating keyboard codes [gdk-Pango-Interaction](#page-0-0) Using Pango in GDK **[gdk-Pixbufs](#page-0-0)** Functions for rendering pixbufs on drawables [gdk-Bitmaps-and-Pixmaps](#page-0-0) Offscreen drawables [gdk-Properties-and-Atoms](#page-0-0) Functions to manipulate properties on windows [gdk-Points-Rectangles-and-Regions](#page-0-0) Simple graphical data types [gdk-GdkRGB](#page-0-0) Renders RGB, grayscale, or indexed image data to a GdkDrawable [gdk-Visuals](#page-0-0) Low-level display hardware information [gdk-Windows](#page-0-0) Onscreen display areas in the target window system

# <span id="page-9-0"></span>Author(s)

Derived by RGtkGen from GTK+ documentation

# References

<https://developer.gnome.org/gdk2>

<span id="page-9-1"></span>GDK-Pixbuf *GDK-Pixbuf*

# Description

This is a small library which allows you to create GdkPixbuf ('pixel buffer') objects from image data or image files. Use a [GdkPixbuf](#page-0-0) in combination with [GtkImage](#page-0-0) to display images.

# Details

The RGtk binding to the GDK-Pixbuf library consists of the following components:

[gdk-pixbuf-animation](#page-0-0) Animated images.

[gdk-pixbuf-creating](#page-0-0) Creating a pixbuf from image data that is already in memory.

[gdk-pixbuf-File-Loading](#page-0-0) Loading a pixbuf from a file.

[gdk-pixbuf-File-saving](#page-0-0) Saving a pixbuf to a file.

[GdkPixbufLoader](#page-0-0) Application-driven progressive image loading.

[gdk-pixbuf-gdk-pixbuf](#page-0-0) Information that describes an image.

[gdk-pixbuf-Versioning](#page-0-0) Library version numbers.

[gdk-pixbuf-Module-Interface](#page-0-0) Extending

[gdk-pixbuf-scaling](#page-0-0) Scaling pixbufs and scaling and compositing pixbufs

[gdk-pixbuf-util](#page-0-0) Utility and miscellaneous convenience functions.

# Author(s)

Derived by RGtkGen from GTK+ documentation

#### References

<https://developer.gnome.org/gdk-pixbuf>

# <span id="page-10-0"></span>GIO *GIO*

# **Description**

GIO is a modern, easy-to-use VFS API

# Details

The RGtk binding to the GIO library consists of the following components:

[gio-Extension-Points](#page-0-0) Extension Points

**[GAppInfo](#page-0-0)** Application information and launch contexts

[GAsyncInitable](#page-0-0) Asynchronously failable object initialization interface

[GAsyncResult](#page-0-0) Asynchronous Function Results

[GBufferedInputStream](#page-0-0) Buffered Input Stream

[GBufferedOutputStream](#page-0-0) Buffered Output Stream

[GCancellable](#page-0-0) Thread-safe Operation Cancellation Stack

[gio-GContentType](#page-0-0) Platform-specific content typing

[GDataInputStream](#page-0-0) Data Input Stream

[GDataOutputStream](#page-0-0) Data Output Stream

**[GDrive](#page-0-0)** Drive management

[GEmblem](#page-0-0) An object for emblems

[GEmblemedIcon](#page-0-0) Icon with emblems

**[GFile](#page-0-0)** File and Directory Handling

[gio-GFileAttribute](#page-0-0) Key-Value Paired File Attributes

[GFileEnumerator](#page-0-0) Enumerated Files Routines

**[GFileIcon](#page-0-0)** Icons pointing to an image file

[GFileInfo](#page-0-0) File Information and Attributes

**[GFileInputStream](#page-0-0)** File input streaming operations

**[GFileIOStream](#page-0-0)** File read and write streaming operations

**[GFileMonitor](#page-0-0)** File Monitor

[GFilenameCompleter](#page-0-0) Filename Completer

[GFileOutputStream](#page-0-0) File output streaming operations

[GFilterInputStream](#page-0-0) Filter Input Stream

[GFilterOutputStream](#page-0-0) Filter Output Stream

**[GIcon](#page-0-0)** Interface for icons

[GInetAddress](#page-0-0) An IPv4/IPv6 address

[GInetSocketAddress](#page-0-0) Internet GSocketAddress

<span id="page-11-0"></span>[GInitable](#page-0-0) Failable object initialization interface **[GInputStream](#page-0-0)** Base class for implementing streaming input [gio-GIOError](#page-0-0) Error helper functions [GIOModule](#page-0-0) Loadable GIO Modules [gio-GIOScheduler](#page-0-0) I/O Scheduler [GIOStream](#page-0-0) Base class for implementing read/write streams [GLoadableIcon](#page-0-0) Loadable Icons **[GMemoryInputStream](#page-0-0)** Streaming input operations on memory chunks **[GMemoryOutputStream](#page-0-0)** Streaming output operations on memory chunks **[GMount](#page-0-0)** Mount management [GMountOperation](#page-0-0) Object used for authentication and user interaction [GNetworkAddress](#page-0-0) A GSocketConnectable for resolving hostnames [GNetworkService](#page-0-0) A GSocketConnectable for resolving SRV records [GOutputStream](#page-0-0) Base class for implementing streaming output **[GResolver](#page-0-0)** Asynchronous and cancellable DNS resolver **[GSeekable](#page-0-0)** Stream seeking interface [GSimpleAsyncResult](#page-0-0) Simple asynchronous results implementation **[GSocket](#page-0-0)** Low-level socket object [GSocketAddress](#page-0-0) Abstract base class representing endpoints for socket communication [GSocketClient](#page-0-0) Helper for connecting to a network service [GSocketConnectable](#page-0-0) Interface for potential socket endpoints **[GSocketConnection](#page-0-0)** A socket connection [GSocketControlMessage](#page-0-0) A GSocket control message **[GSocketListener](#page-0-0)** Helper for accepting network client connections **[GSocketService](#page-0-0)** Make it easy to implement a network service [GSrvTarget](#page-0-0) DNS SRV record target **[GThemedIcon](#page-0-0)** Icon theming support [GThreadedSocketService](#page-0-0) A threaded GSocketService [GVfs](#page-0-0) Virtual File System [GVolume](#page-0-0) Volume management [GVolumeMonitor](#page-0-0) Volume Monitor

# Author(s)

Derived by RGtkGen from GTK+ documentation

# References

<https://developer.gnome.org/gio>

<span id="page-12-0"></span>

# Description

Creates a regular R connection based on a GIO stream. The integration happens directly in C. The connection can be used anywhere connections are supported. See the httpd demo for examples.

# Usage

```
giocon(stream, binary = FALSE, blocking = TRUE)
```
# Arguments

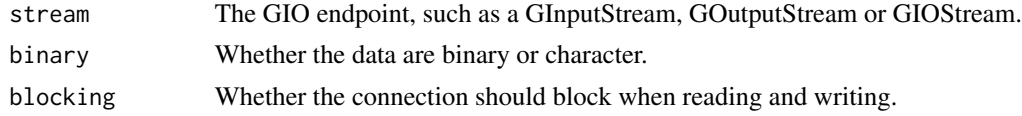

# Value

An R connection

#### Author(s)

Michael Lawrence

<span id="page-12-1"></span>GMainLoop *The GLib Main Loop*

# Description

GLib provides an event-loop to all GLib-based libraries and applications. RGtk2 is one such library.

# Usage

```
gTimeoutAdd(interval, f, data = NULL)
gIdleAdd(f, data = NULL)
gSourceRemove(id)
```
# Arguments

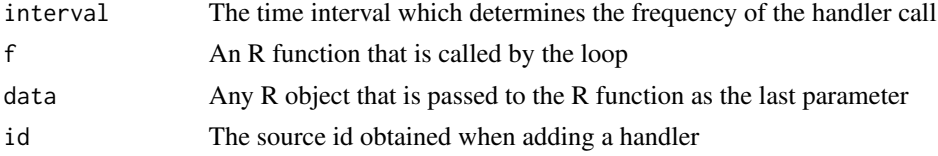

# <span id="page-13-0"></span>Details

The RGtk2 user has limited control over the event loop, but it still possible to register handlers as either timeout or idle tasks. A handler may be any R function, though it must return TRUE as long as it wants to stay connected to the loop.

Timeout tasks are performed once per some specified interval of time. Use gTimeoutAdd to register such a handler.

When the event loop is idle (not busy) it will execute the idle handlers, which may be registered with gIdleAdd.

If one needs to externally remove a handler from the loop, gSourceRemove will serve this purpose.

# Value

gIdleAdd and gTimeoutAdd both return a source id that may be used to remove the handler later.

# Author(s)

Michael Lawrence

# References

<https://developer.gnome.org/glib/stable/glib-The-Main-Event-Loop.html>

<span id="page-13-1"></span>

GObject *The GObject system in RGtk2*

# <span id="page-13-2"></span>Description

GObject is the fundamental type providing the common attributes and methods for all object types in GTK+, Pango and other libraries based on GObject. It provides facilities for object construction, properties, and signals.

#### Usage

```
gObjectGet(obj, ..., drop = T)## S3 method for class 'GObject'
obj[value, ...]
gObjectSet(obj, ...)
## S3 replacement method for class 'GObject'
obj[propNames] <- value
## S3 method for class 'GObject'
obj[[member, where = parent, frame()]]]## S3 replacement method for class 'GObject'
obj[[member]] <- value
## S3 method for class 'GObject'
x$member
## S3 replacement method for class 'GObject'
```
# <span id="page-14-0"></span>GObject 25 and 25 and 26 and 26 and 26 and 26 and 26 and 26 and 26 and 26 and 26 and 26 and 26 and 26 and 26 and 26 and 26 and 26 and 26 and 26 and 26 and 26 and 26 and 26 and 26 and 26 and 26 and 26 and 26 and 26 and 26 a

```
obj$member <- value
gObject(type, ...)
gObjectNew(type, ...)
gObjectSetData(obj, key, data = NULL)
gObjectGetData(obj, key)
gObjectGetSignals(obj)
gObjectGetPropInfo(obj, parents = TRUE, collapse = TRUE)
gTypeGetPropInfo(type)
## S3 method for class 'GObject'
names(x)
interface(obj)
gObjectParentClass(obj)
```
# Arguments

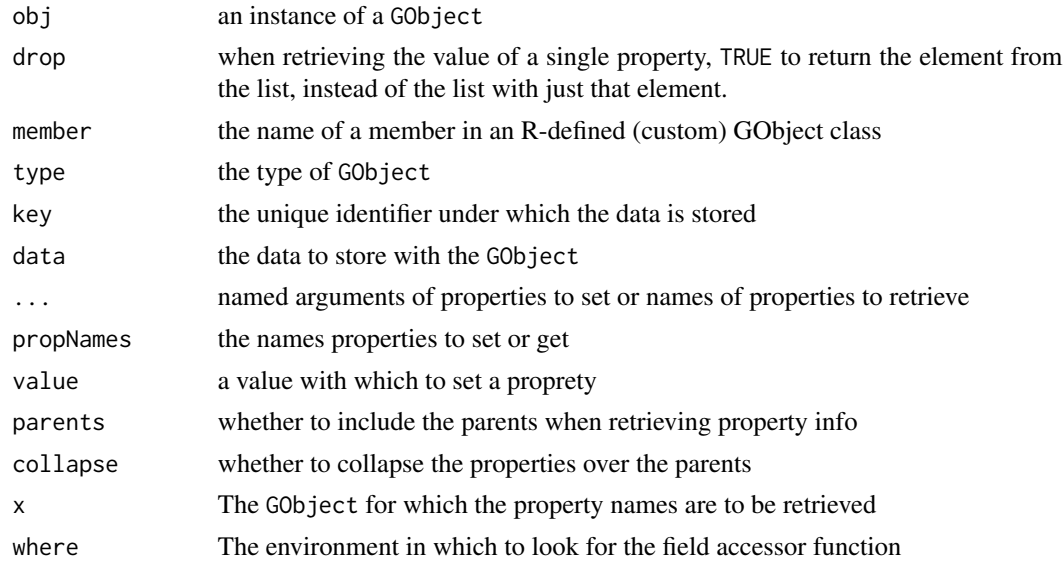

# Details

Every GObject has a type, known as a [GType](#page-24-1). Like all object-oriented paradigms, types may be (in this case singly) inherited. Thus, every GObject has a type that descends from the common GObject type. GObjects may also implement interfaces. The interfaces implemented by a particular object may be found in the interfaces attribute of an R object representing a GObject, for which, as you might expect, inherits("GObject") returns TRUE. To conveniently access this attribute, use interface.

A GObject is usually constructed with the constructor belonging to a particular subtype (for example, [gtkWindowNew](#page-0-0) constructs a [GtkWindow](#page-0-0)). It is also possible to use [gObjectNew](#page-13-2) to construct an instance of GObject with the given type and properties.

The properties of a GObject are name-value pairs that may be retrieved and set using gObjectGet and gObjectSet, respectively. Whenever specifying properties as arguments in RGtk2, name the arguments with the property name and give the desired property value as the actual argument. For example,  $g0bjectSet(window, modal = T)$  to make a window modal. For convenience, the <span id="page-15-0"></span>[.GObject and  $\ll$  -.GObject functions may be used to get and set properties, respectively. For example, window["modal"] <-T. Properties help describe the state of an object and are convenient for many reasons, including the ability to register handlers that are invoked when a property changes. They are also associated with metadata that describe their purpose and allow runtime checking of constraints, such as the data type or range in the case of a numeric type.

This notification occurs via GObject signals, which are named hooks for which callbacks may be registered. The event driven system of GTK+ depends on signals for coordinating objects in response to both user and programmatic events. You can use [gSignalConnect](#page-16-1) to connect an R function to a signal.

When new GObject classes are defined in R, they may provide additional fields and methods. [[.GObject and [[<-.GObject get and set, respectively, those members, depending on permissions: private members are only available to methods of the defining class, and protected only to subclasses of the defining class. If [[ fails to find an R-defined member, it searches for a C field and then a GObject property. [[<- first tries to set a GObject property before looking for an R member to ensure that properties are set through the proper channel. Note that the bindings of public fields and public and protected methods are locked, so they cannot be changed using [[<-. \$<-.GObject serves as a synonym of [[<-.GObject, but \$.GObject first checks for a function (see [\\$.RGtkObject](#page-28-1)) before falling back to the behavior of [[.GObject.

Finally, arbitrary R objects can be stored in a GObject under a specific key for later retrieval. This can be achieved with gObjectSetData and gObjectGetData, respectively. This is similar to attributes in R, with a major difference being that changes occur in the external GObject, transcending the local R object.

GObjects also offer some introspection capabilities. gObjectGetPropInfo and gObjectGetSignals provide a list of supported properties and signals, respectively. names.GObject lists the available properties for an object. It is hoped that in the future methods and fields may also be introspected.

#### Value

Properties and data for gObjectGet and gObjectGetData, respectively. gObjectNew returns a new instance of the specified type. gObjectGetPropInfo and gTypeGetPropInfo return a named list (or list of lists if collapse is FALSE) of properties ([GParamSpec](#page-0-0)s) belonging to the GObject type and its parents (unless parents is FALSE). gObjectGetSignals gets a list of signal ids with names for the signals supported by the object. gObjectParentClass returns a pointer to the parent class of the object.

# Author(s)

Michael Lawrence

#### References

<https://developer.gnome.org/gobject/stable/gobject-The-Base-Object-Type.html>

# See Also

[GType](#page-24-1) [GSignal](#page-16-2)

<span id="page-16-0"></span>GQuark *GQuark*

# Description

A GQuark is a unique identifier used for internalizing strings in GLib. RGtk2 will automatically coerce R strings to GQuarks as needed, but see [as.GQuark](#page-0-0) for explicit coercion.

<span id="page-16-2"></span>

GSignal *The GSignal API*

# <span id="page-16-1"></span>Description

The basic concept of the signal system is that of the emission of a signal. Signals are introduced per-type and are identified through strings. Signals introduced for a parent type are available in derived types as well, so basically they are a per-type facility that is inherited.

# Usage

```
gSignalConnect(obj, signal, f, data = NULL, after = FALSE, user.data.first = FALSE)
gSignalHandlerDisconnect(obj, id)
gSignalHandlerBlock(obj, id)
gSignalHandlerUnblock(obj, id)
gSignalEmit(obj, signal, ..., detail = NULL)
gSignalStopEmission(obj, signal, detail = NULL)
gSignalGetInfo(sig)
```
# Arguments

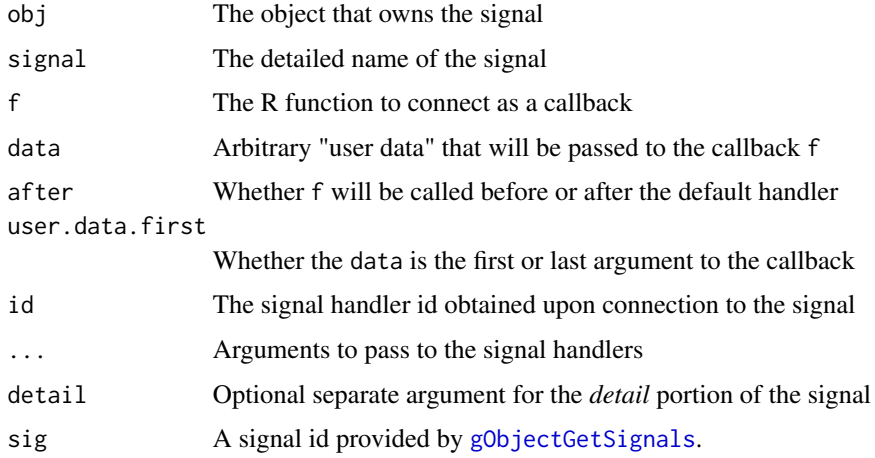

# <span id="page-17-0"></span>Details

A signal emission mainly involves invocation of a certain set of callbacks in precisely defined manner. There are two main categories of such callbacks, per-object ones and user provided ones. The per-object callbacks are most often referred to as "object method handler" or "default (signal) handler", while user provided callbacks are usually just called "signal handler". The object method handler is provided at signal creation time (this most frequently happens at the end of an object class' creation), while user provided handlers are frequently connected and disconnected to/from a certain signal on certain object instances.

A signal emission consists of five stages, unless prematurely stopped:

- 1. Invocation of the object method handler for G\_SIGNAL\_RUN\_FIRST signals
- 2. Invocation of normal user-provided signal handlers (after flag FALSE)
- 3. Invocation of the object method handler for G\_SIGNAL\_RUN\_LAST signals
- 4. Invocation of user provided signal handlers, connected with an after flag of TRUE
- 5. Invocation of the object method handler for G\_SIGNAL\_RUN\_CLEANUP signals

The user-provided signal handlers are called in the order they were connected in. All handlers may prematurely stop a signal emission, and any number of handlers may be connected, disconnected, blocked or unblocked during a signal emission. There are certain criteria for skipping user handlers in stages 2 and 4 of a signal emission. First, user handlers may be blocked, blocked handlers are omitted during callback invocation, to return from the "blocked" state, a handler has to get unblocked exactly the same amount of times it has been blocked before. Second, upon emission of a G\_SIGNAL\_DETAILED signal, an additional "detail" argument passed in to gSignalEmit has to match the detail argument of the signal handler currently subject to invocation. Specification of no detail argument for signal handlers (omission of the detail part of the signal specification upon connection) serves as a wildcard and matches any detail argument passed in to emission.

Most of the time, the RGtk2 user will be connecting to signals using gSignalConnect. This attaches an R function (and, optionally, some arbitrary "user data") to a specific GObject as a listener to the named signal.

gSignalHandlerBlock and gSignalHandlerUnblock provide facilities for (temporarily) blocking and unblocking the calling of an R function in response to some signal. To permanately disconnect the handler from the object and signal, use gSignalHandlerDisconnect.

A signal may be manually emitted with gSignalEmit. The emission of a signal may be killed prematurely with gSignalStopEmission.

Detailed information about a signal may be introspected with gSignalGetInfo using ids obtained with [gObjectGetSignals](#page-13-2).

# Value

gSignalConnect returns a numeric id for the signal handler. It is used for blocking and disconnecting the handler.

gSignalGetInfo returns detailed information about a signal. The returned list contains the following elements:

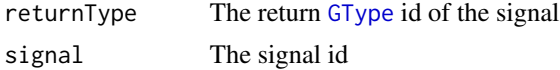

<span id="page-18-0"></span>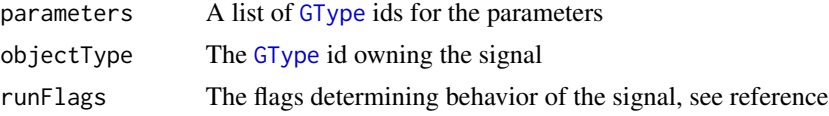

# Author(s)

Adapted from GSignal documentation by Michael Lawrence

### References

<https://developer.gnome.org/gobject/stable/gobject-Signals.html>

#### See Also

[GObject](#page-13-1)

<span id="page-18-1"></span>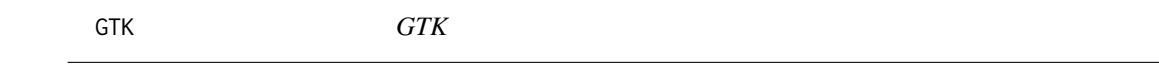

# Description

The GTK+ library itself contains widgets, that is, GUI components such as [GtkButton](#page-0-0) or [GtkTextView](#page-0-0).

# Details

The RGtk binding to the GTK library consists of the following components:

[chap-drawing-model](#page-0-0) The GTK+ drawing model in detail [gtk-Filesystem-utilities](#page-0-0) Functions for working with GIO **[GtkAboutDialog](#page-0-0)** Display information about an application [gtk-Keyboard-Accelerators](#page-0-0) Groups of global keyboard accelerators for an entire GtkWindow **[GtkAccelLabel](#page-0-0)** A label which displays an accelerator key on the right of the text [gtk-Accelerator-Maps](#page-0-0) Loadable keyboard accelerator specifications [GtkAccessible](#page-0-0) Accessibility support for widgets **[GtkAction](#page-0-0)** An action which can be triggered by a menu or toolbar item **[GtkActionGroup](#page-0-0)** A group of actions [GtkActivatable](#page-0-0) An interface for activatable widgets [GtkAdjustment](#page-0-0) A GtkObject representing an adjustable bounded value [GtkAlignment](#page-0-0) A widget which controls the alignment and size of its child **[GtkArrow](#page-0-0)** Displays an arrow [GtkAspectFrame](#page-0-0) A frame that constrains its child to a particular aspect ratio **[GtkAssistant](#page-0-0)** A widget used to guide users through multi-step operations [GtkButtonBox](#page-0-0) Base class for GtkHButtonBox and GtkVButtonBox

<span id="page-19-0"></span>**[GtkBin](#page-0-0)** A container with just one child

**[GtkBox](#page-0-0)** Base class for box containers **[gtk-gtkbuildable](#page-0-0)** Interface for objects that can be built by GtkBuilder [GtkBuilder](#page-0-0) Build an interface from an XML UI definition **[GtkButton](#page-0-0)** A widget that creates a signal when clicked on **[GtkCalendar](#page-0-0)** Displays a calendar and allows the user to select a date [GtkCellEditable](#page-0-0) Interface for widgets which can are used for editing cells **[GtkCellLayout](#page-0-0)** An interface for packing cells [GtkCellRenderer](#page-0-0) An object for rendering a single cell on a GdkDrawable [GtkCellRendererAccel](#page-0-0) Renders a keyboard accelerator in a cell [GtkCellRendererCombo](#page-0-0) Renders a combobox in a cell [GtkCellRendererPixbuf](#page-0-0) Renders a pixbuf in a cell [GtkCellRendererProgress](#page-0-0) Renders numbers as progress bars [GtkCellRendererSpin](#page-0-0) Renders a spin button in a cell [GtkCellRendererSpinner](#page-0-0) Renders a spinning animation in a cell [GtkCellRendererText](#page-0-0) Renders text in a cell **[GtkCellRendererToggle](#page-0-0)** Renders a toggle button in a cell [GtkCellView](#page-0-0) A widget displaying a single row of a GtkTreeModel **[GtkCheckButton](#page-0-0)** Create widgets with a discrete toggle button [gtk-gtkcheckmenuitem](#page-0-0) A menu item with a check box [gtk-Clipboards](#page-0-0) Storing data on clipboards [GtkCList](#page-0-0) A multi-columned scrolling list widget **[GtkColorButton](#page-0-0)** A button to launch a color selection dialog **[GtkColorSelection](#page-0-0)** A widget used to select a color [GtkColorSelectionDialog](#page-0-0) A standard dialog box for selecting a color **[GtkCombo](#page-0-0)** A text entry field with a dropdown list [GtkComboBox](#page-0-0) A widget used to choose from a list of items [GtkComboBoxEntry](#page-0-0) A text entry field with a dropdown list [GtkContainer](#page-0-0) Base class for widgets which contain other widgets [GtkCTree](#page-0-0) A widget displaying a hierarchical tree **[GtkCurve](#page-0-0)** Allows direct editing of a curve **[GtkDialog](#page-0-0)** Create popup windows **[gtk-Drag-and-Drop](#page-0-0)** Functions for controlling drag and drop handling **[GtkDrawingArea](#page-0-0)** A widget for custom user interface elements [GtkEditable](#page-0-0) Interface for text-editing widgets [GtkEntry](#page-0-0) A single line text entry field

[GtkEntryBuffer](#page-0-0) Text buffer for GtkEntry

<span id="page-20-0"></span>[GtkEntryCompletion](#page-0-0) Completion functionality for GtkEntry [gtk-Standard-Enumerations](#page-0-0) Public enumerated types used throughout GTK+ [GtkEventBox](#page-0-0) A widget used to catch events for widgets which do not have their own window **[GtkExpander](#page-0-0)** A container which can hide its child [GtkFileChooser](#page-0-0) File chooser interface used by GtkFileChooserWidget and GtkFileChooserDialog **[GtkFileChooserButton](#page-0-0)** A button to launch a file selection dialog [GtkFileChooserDialog](#page-0-0) A file chooser dialog, suitable for "File/Open" or "File/Save" commands **[GtkFileChooserWidget](#page-0-0)** File chooser widget that can be embedded in other widgets **[gtk-gtkfilefilter](#page-0-0)** A filter for selecting a file subset **[GtkFileSelection](#page-0-0)** Prompt the user for a file or directory name **[GtkFixed](#page-0-0)** A container which allows you to position widgets at fixed coordinates **[GtkFontButton](#page-0-0)** A button to launch a font selection dialog [GtkFontSelection](#page-0-0) A widget for selecting fonts [GtkFontSelectionDialog](#page-0-0) A dialog box for selecting fonts [GtkFrame](#page-0-0) A bin with a decorative frame and optional label [GtkGammaCurve](#page-0-0) A subclass of GtkCurve for editing gamma curves **[gtk-Graphics-Contexts](#page-0-0)** A shared pool of GdkGC objects **[GtkHandleBox](#page-0-0)** a widget for detachable window portions **[GtkHButtonBox](#page-0-0)** A container for arranging buttons horizontally **[GtkHBox](#page-0-0)** A horizontal container box [GtkHPaned](#page-0-0) A container with two panes arranged horizontally **[GtkHRuler](#page-0-0)** A horizontal ruler [GtkHScale](#page-0-0) A horizontal slider widget for selecting a value from a range [GtkHScrollbar](#page-0-0) A horizontal scrollbar [GtkHSeparator](#page-0-0) A horizontal separator [GtkHSV](#page-0-0) A 'color wheel' widget [gtk-Themeable-Stock-Images](#page-0-0) Manipulating stock icons **[GtkIconTheme](#page-0-0)** Looking up icons by name [GtkIconView](#page-0-0) A widget which displays a list of icons in a grid **[GtkImage](#page-0-0)** A widget displaying an image **[GtkImageMenuItem](#page-0-0)** A menu item with an icon [GtkIMContext](#page-0-0) Base class for input method contexts [GtkIMContextSimple](#page-0-0) An input method context supporting table-based input methods [GtkIMMulticontext](#page-0-0) An input method context supporting multiple, loadable input methods **[GtkInfoBar](#page-0-0)** Report important messages to the user [GtkInputDialog](#page-0-0) Configure devices for the XInput extension **[GtkInvisible](#page-0-0)** A widget which is not displayed

<span id="page-21-0"></span>[GtkItem](#page-0-0) Abstract base class for GtkMenuItem, GtkListItem and GtkTreeItem

**[GtkItemFactory](#page-0-0)** A factory for menus

[GtkLabel](#page-0-0) A widget that displays a small to medium amount of text

[GtkLayout](#page-0-0) Infinite scrollable area containing child widgets and/or custom drawing

**[GtkLinkButton](#page-0-0)** Create buttons bound to a URL

[GtkList](#page-0-0) Widget for packing a list of selectable items

**[GtkListItem](#page-0-0)** An item in a GtkList

[GtkListStore](#page-0-0) A list-like data structure that can be used with the GtkTreeView

[gtk-General](#page-0-0) Library initialization, main event loop, and events

[GtkMenu](#page-0-0) A menu widget

**[GtkMenuBar](#page-0-0)** A subclass widget for GtkMenuShell which holds GtkMenuItem widgets

**[GtkMenuItem](#page-0-0)** The widget used for item in menus

**[GtkMenuShell](#page-0-0)** A base class for menu objects

**[GtkMenuToolButton](#page-0-0)** A GtkToolItem containing a button with an additional dropdown menu

[GtkMessageDialog](#page-0-0) A convenient message window

[GtkMisc](#page-0-0) Base class for widgets with alignments and padding

[GtkNotebook](#page-0-0) A tabbed notebook container

**[GtkOffscreenWindow](#page-0-0)** A toplevel container widget used to manage offscreen rendering of child widgets.

**[GtkOldEditable](#page-0-0)** Base class for text-editing widgets

**[GtkOptionMenu](#page-0-0)** A widget used to choose from a list of valid choices

[gtk-Orientable](#page-0-0) An interface for flippable widgets

[GtkPageSetup](#page-0-0) Stores page setup information

**[GtkPaned](#page-0-0)** Base class for widgets with two adjustable panes

**[GtkPaperSize](#page-0-0)** Support for named paper sizes

**[GtkPixmap](#page-0-0)** A widget displaying a graphical image or icon

**[GtkPlug](#page-0-0)** Toplevel for embedding into other processes

**[GtkPreview](#page-0-0)** A widget to display RGB or grayscale data

[GtkPrintContext](#page-0-0) Encapsulates context for drawing pages

[gtk-High-level-Printing-API](#page-0-0) High-level Printing API

[GtkPrintSettings](#page-0-0) Stores print settings

[GtkProgress](#page-0-0) Base class for GtkProgressBar

**[GtkProgressBar](#page-0-0)** A widget which indicates progress visually

**[GtkRadioAction](#page-0-0)** An action of which only one in a group can be active

**[GtkRadioButton](#page-0-0)** A choice from multiple check buttons

[GtkRadioMenuItem](#page-0-0) A choice from multiple check menu items

[GtkRadioToolButton](#page-0-0) A toolbar item that contains a radio button

<span id="page-22-0"></span>**[GtkRange](#page-0-0)** Base class for widgets which visualize an adjustment [gtk-Resource-Files](#page-0-0) Routines for handling resource files **[GtkRecentAction](#page-0-0)** An action of which represents a list of recently used files [GtkRecentChooser](#page-0-0) Interface implemented by widgets displaying recently used files [GtkRecentChooserDialog](#page-0-0) Displays recently used files in a dialog **[GtkRecentChooserMenu](#page-0-0)** Displays recently used files in a menu **[GtkRecentChooserWidget](#page-0-0)** Displays recently used files [GtkRecentFilter](#page-0-0) A filter for selecting a subset of recently used files [GtkRecentManager](#page-0-0) Managing Recently Used Files **[GtkRuler](#page-0-0)** Base class for horizontal or vertical rulers [GtkScale](#page-0-0) Base class for GtkHScale and GtkVScale **[GtkScaleButton](#page-0-0)** A button which pops up a scale [GtkScrollbar](#page-0-0) Base class for GtkHScrollbar and GtkVScrollbar [GtkScrolledWindow](#page-0-0) Adds scrollbars to its child widget [gtk-Selections](#page-0-0) Functions for handling inter-process communication via selections [GtkSeparator](#page-0-0) Base class for GtkHSeparator and GtkVSeparator [GtkSeparatorMenuItem](#page-0-0) A separator used in menus [GtkSeparatorToolItem](#page-0-0) A toolbar item that separates groups of other toolbar items [GtkSettings](#page-0-0) Sharing settings between applications [GtkSizeGroup](#page-0-0) Grouping widgets so they request the same size **[GtkSocket](#page-0-0)** Container for widgets from other processes **[GtkSpinButton](#page-0-0)** Retrieve an integer or floating-point number from the user **[GtkSpinner](#page-0-0)** Show a spinner animation [GtkStatusbar](#page-0-0) Report messages of minor importance to the user [GtkStatusIcon](#page-0-0) Display an icon in the system tray [gtk-Stock-Items](#page-0-0) Prebuilt common menu/toolbar items and corresponding icons **[GtkStyle](#page-0-0)** Functions for drawing widget parts **[GtkTable](#page-0-0)** Pack widgets in regular patterns [GtkTearoffMenuItem](#page-0-0) A menu item used to tear off and reattach its menu [gtk-Testing](#page-0-0) Utilities for testing GTK+ applications [GtkTextBuffer](#page-0-0) Stores attributed text for display in a GtkTextView **[GtkTextIter](#page-0-0)** Text buffer iterator [GtkTextMark](#page-0-0) A position in the buffer preserved across buffer modifications **[GtkTextTag](#page-0-0)** A tag that can be applied to text in a GtkTextBuffer [GtkTextTagTable](#page-0-0) Collection of tags that can be used together **[GtkTextView](#page-0-0)** Widget that displays a GtkTextBuffer **[GtkTipsQuery](#page-0-0)** Displays help about widgets in the user interface

<span id="page-23-0"></span>**[GtkToggleAction](#page-0-0)** An action which can be toggled between two states **[GtkToggleButton](#page-0-0)** Create buttons which retain their state **[GtkToggleToolButton](#page-0-0)** A GtkToolItem containing a toggle button [GtkToolbar](#page-0-0) Create bars of buttons and other widgets [GtkToolButton](#page-0-0) A GtkToolItem subclass that displays buttons **[GtkToolItem](#page-0-0)** The base class of widgets that can be added to GtkToolShell [GtkToolItemGroup](#page-0-0) A sub container used in a tool palette **[GtkToolPalette](#page-0-0)** A tool palette with categories **[GtkToolShell](#page-0-0)** Interface for containers containing GtkToolItem widgets **[GtkTooltip](#page-0-0)** Add tips to your widgets **[GtkTooltips](#page-0-0)** Add tips to your widgets [gtk-GtkTreeView-drag-and-drop](#page-0-0) Interfaces for drag-and-drop support in GtkTreeView **[GtkTreeModel](#page-0-0)** The tree interface used by GtkTreeView [GtkTreeModelFilter](#page-0-0) A GtkTreeModel which hides parts of an underlying tree model [GtkTreeModelSort](#page-0-0) A GtkTreeModel which makes an underlying tree model sortable [GtkTreeSelection](#page-0-0) The selection object for GtkTreeView [GtkTreeSortable](#page-0-0) The interface for sortable models used by GtkTreeView [GtkTreeStore](#page-0-0) A tree-like data structure that can be used with the GtkTreeView **[GtkTreeView](#page-0-0)** A widget for displaying both trees and lists **[GtkTreeViewColumn](#page-0-0)** A visible column in a GtkTreeView widget [GtkUIManager](#page-0-0) Constructing menus and toolbars from an XML description **[GtkVButtonBox](#page-0-0)** A container for arranging buttons vertically **[GtkVBox](#page-0-0)** A vertical container box [GtkViewport](#page-0-0) An adapter which makes widgets scrollable **[GtkVolumeButton](#page-0-0)** A button which pops up a volume control **[GtkVPaned](#page-0-0)** A container with two panes arranged vertically **[GtkVRuler](#page-0-0)** A vertical ruler [GtkVScale](#page-0-0) A vertical slider widget for selecting a value from a range [GtkVScrollbar](#page-0-0) A vertical scrollbar **[GtkVSeparator](#page-0-0)** A vertical separator **[GtkWidget](#page-0-0)** Base class for all widgets **[GtkWindow](#page-0-0)** Toplevel which can contain other widgets [GtkWindowGroup](#page-0-0) Limit the effect of grabs

# Author(s)

Derived by RGtkGen from GTK+ documentation

# References

<https://developer.gnome.org/gtk>

<span id="page-24-1"></span><span id="page-24-0"></span>

#### **Description**

"The GType API is the foundation of the GObject system. It provides the facilities for registering and managing all fundamental data types, user-defined object and interface types." - GObject documentation

#### Usage

```
gTypeGetAncestors(type)
gTypeGetInterfaces(type)
gTypeFromName(name)
gTypeGetClass(type)
gTypeGetSignals(type)
```
# Arguments

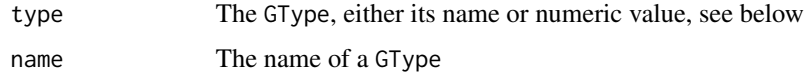

# Details

The GType system supports inheritance and interfaces, enabling the psuedo-object-oriented system known as [GObject](#page-13-1). However, they also encompass all fundamental (primitive) types.

A GType is considered a [transparent-type](#page-29-1) in RGtk2, since you may specify one as either the type name or the numeric value retrieved from some API function like gTypeFromName. The GType system obviously names primitive types different from the corresponding types in R, but this is automatically taken care of for you, so you can use R type names (ie, "character", "logical", etc) when specifying a GType. This means that gTypeFromName is not that useful to the RGtk2 programmer.

All R objects representing external RGtk2 objects have their hierarchy stored in the class attribute. Everything descends from "RGtkObject", then, for example, "GObject", etc. The types do not necessarily correspond to GTypes, but they do for all GObjects and others. Thus, gTypeGetAncestors is also of little use unless one is working with pure GTypes.

# Value

gTypeGetAncestors returns a vector of type names from which type inherits.

gTypeGetInterfaces names the interfaces implemented by type.

gTypeFromName retrieves the numeric value of a type from its name.

gTypeGetClass returns the class instance for the type, for example [GtkWidgetClass](#page-0-0).

gTypeGetSignals returns a list of signal ids with names for the signals supported by the type.

26 **Pango** 

# Author(s)

Michael Lawrence

# References

<https://developer.gnome.org/gobject/stable/gobject-Type-Information.html>

#### See Also

[GObject](#page-13-1)

<span id="page-25-1"></span>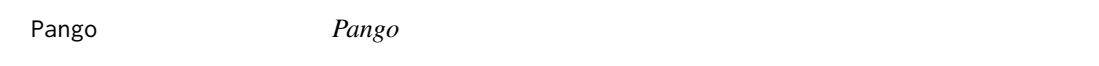

#### Description

Pango is a library for internationalized text handling. It centers around the [PangoLayout](#page-0-0) object, representing a paragraph of text. Pango provides the engine for [GtkTextView](#page-0-0), [GtkLabel](#page-0-0), [GtkEntry](#page-0-0), and other widgets that display text.

# Details

The RGtk binding to the Pango library consists of the following components:

[pango-Bidirectional-Text](#page-0-0) Types and functions to help with handling bidirectional text [pango-Coverage-Maps](#page-0-0) Unicode character range coverage storage [pango-Fonts](#page-0-0) Structures representing abstract fonts [pango-Glyph-Storage](#page-0-0) Structures for storing information about glyphs [pango-Layout-Objects](#page-0-0) High-level layout driver objects [pango-Text-Processing](#page-0-0) Functions to run the rendering pipeline [PangoRenderer](#page-0-0) Rendering driver base class [pango-Version-Checking](#page-0-0) Tools for checking Pango version at compile- and run-time. [pango-Cairo-Rendering](#page-0-0) Rendering with the Cairo backend [pango-Scripts-and-Languages](#page-0-0) Identifying writing systems and languages [pango-Tab-Stops](#page-0-0) Structures for storing tab stops [pango-Text-Attributes](#page-0-0) Font and other attributes for annotating text [pango-Vertical-Text](#page-0-0) Laying text out in vertical directions

# Author(s)

Derived by RGtkGen from GTK+ documentation

# References

<https://developer.gnome.org/pango>

<span id="page-25-0"></span>

# Description

RGtk2 provides a set of bindings between R and the GTK+ library and several of its dependent libraries. It allows the user to construct full-featured GUI's completely from within R.

### Details

RGtk2 binds to the following libraries:

- [ATK](#page-2-1) ATK is the Accessibility Toolkit. It provides a set of generic interfaces allowing accessibility technologies to interact with a graphical user interface. For example, a screen reader uses ATK to discover the text in an interface and read it to blind users. GTK+ widgets have built-in support for accessibility using the ATK framework.
- [Pango](#page-25-1) Pango is a library for internationalized text handling. It centers around the [PangoLayout](#page-0-0) object, representing a paragraph of text. Pango provides the engine for [GtkTextView](#page-0-0), [GtkLabel](#page-0-0), [GtkEntry](#page-0-0), and other widgets that display text.
- [GDK](#page-8-1) GDK is the abstraction layer that allows GTK+ to support multiple windowing systems. GDK provides drawing and window system facilities on X11, Windows, and the Linux framebuffer device.
- [GTK](#page-18-1) The GTK+ library itself contains widgets, that is, GUI components such as [GtkButton](#page-0-0) or [GtkTextView](#page-0-0).
- [GDK-Pixbuf](#page-9-1) This is a small library which allows you to create GdkPixbuf ('pixel buffer') objects from image data or image files. Use a [GdkPixbuf](#page-0-0) in combination with [GtkImage](#page-0-0) to display images.
- [Cairo](#page-0-0) Cairo is a 2D graphics library with support for multiple output devices. Currently supported output targets include the X Window System, win32, and image buffers.

RGtk2 also partially binds some lower-level libraries in order to support the bindings to the others. These include [GObject](#page-13-1) and [GMainLoop.](#page-12-1)

R objects passed between the user and RGtk2 are either primitive types (character, logical, etc) or external objects (externalptr). All R objects wrapping external objects extend the [RGtkObject](#page-28-2) class.

#### Note

As described above, RGtk2 binds many libraries beyond GTK+ itself. Thus, it can serve many purposes besides GUI construction. For example, [GDKPixbuf](#page-0-0) and [Cairo](#page-0-0) allow the R user to produce arbitary high-quality graphics.

# Author(s)

Michael Lawrence, with excerpts from library documentation

<span id="page-26-1"></span><span id="page-26-0"></span>

# <span id="page-27-0"></span>References

Michael Lawrence, Duncan Temple Lang (2010). RGtk2: A Graphical User Interface Toolkit for R. Journal of Statistical Software, 37(8), 1-52. <http://www.jstatsoft.org/v37/i08/>.

RGtkDataFrame *The RGtkDataFrame model*

# Description

A [GtkTreeModel](#page-0-0) implementation backed by an R data frame

# Usage

```
rGtkDataFrame(frame = data.frame())
rGtkDataFrameNew(frame = data.frame())
rGtkDataFrameAppendColumns(x, ...)
rGtkDataFrameAppendRows(x, ...)
## S3 method for class 'RGtkDataFrame'
as.data.frame(x, ...)
rGtkDataFrameSetFrame(x, frame = data.frame())
## S3 method for class 'RGtkDataFrame'
x[i, j, drop = T]
## S3 replacement method for class 'RGtkDataFrame'
x[i, j] <- value
## S3 method for class 'RGtkDataFrame'
dim(x, ...)
## S3 method for class 'RGtkDataFrame'
dimnames(x, \ldots)## S3 replacement method for class 'RGtkDataFrame'
dimnames(x) <- value
```
# Arguments

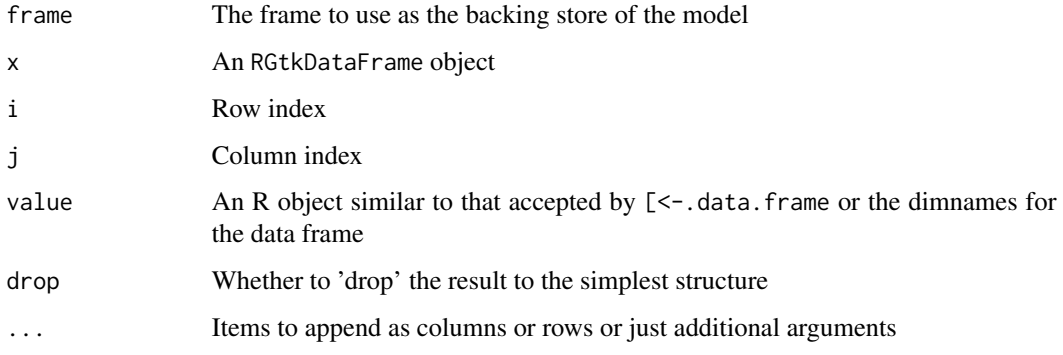

#### <span id="page-28-0"></span>RGtkObject 29

#### Details

The RGtk2 interface carries a lot of overhead, slowing down operations that require large numbers of function calls, such as loading a GtkTreeModel. Under the assumption that R programmers will store large datasets as data frames, a new [GtkTreeModel](#page-0-0) was implemented that draws data directly from an R data frame. This offers not only a dramatic performance gain but also allows efficient addition of columns to a model, which the default GTK implementations do not allow.

The RGtkDataFrame is constructed with a delegate data frame, which can be empty, via either rGtkDataFrameNew or rGtkDataFrame for short. The subset and replacement methods work much the same as for normal data frames, except one should note that removing columns (ie by replacing columns with NULLs) is not supported. Note that even if the initial data frame is empty, one should ensure that the empty vectors representing the column are of the desired types. If one wants to simply replace the backing frame with a new one, then there are two options: create a new RGtk-DataFrame and connect it to the views of the old model, or use rGtkDataFrameSetFrame.

The rGtkDataFrameAppendColumns and rGtkDataFrameAppendRows methods allow appending columns and rows, respectively. Note that these are a lot shorter if using the object \$appendColumns( $\dots$ ) syntax.

The as.data.frame method retrieves the backing data frame from the model, so that one can perform any data frame operation on the data. Of course, any changes are *not* propagated back to the model, so it may take some work to efficiently merge any changes, if necessary.

For convenience, one can access the dimensions and dimension names using dim.RGtkDataframe and dimnames.RGtkDataFrame, respectively. It is possible to set the dimension names using the conventional replacement function. Note that rownames mean nothing to GTK.

# Value

The constructors return instances of RGtkDataFrame. as.data.frame.RGtkDataFrame returns the data frame backing the model. [.RGtkDataFrame returns the result of the [ method on the backing frame.

#### Note

It is not yet clear how to encode a tree structure with a data frame, so this is only currently useful for flat tables.

#### Author(s)

Michael Lawrence

<span id="page-28-2"></span>RGtkObject *The base object of RGtk2*

#### <span id="page-28-1"></span>**Description**

RGtkObject identifies an external object as being owned by [RGtk.](#page-26-1) Practically, it allows convenience operators to be specified for any external object.

# Usage

```
## S3 method for class 'RGtkObject'
x[[field, where = parent-frame()]]## S3 method for class 'RGtkObject'
x$member
## S3 method for class 'RGtkObject'
x == y
```
# Arguments

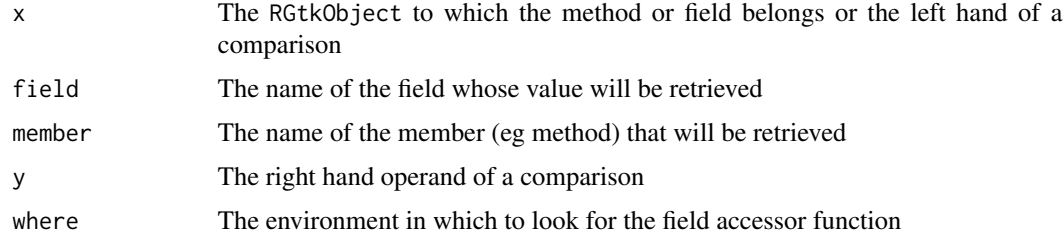

# Details

The functions [[.RGtkObject and \$.RGtkObject both expand to an RGtk function that accesses external objects. The [[ operator looks for a field from an external C structure by expanding objectOfClassName[[fieldName]] to classNameGetFieldName(). External "methods" are expanded by the \$ operator to form classNameMethodName(objectOfClassName,...) from the Java-like objectOfClassName\$methodName(...). The long and short mechanisms give the same result, but the shortcut is obviously more convenient. If the method does not exist, \$ will fall back to other types of members, like properties (for [GObject](#page-13-1)s) and fields.

The == operator compares two RGtkObjects on the basis of their internal pointer value. This should rarely be useful for users.

# Value

A context-dependent value resulting from the specified API call.

# Author(s)

Michael Lawrence

<span id="page-29-1"></span>transparent-type *Transparent types in RGtk2*

# Description

A *transparent type* in RGtk2 is a non-primitive type passed between the user and the API as an ordinary R object (usually a list with a defined structure).

<span id="page-29-0"></span>

# <span id="page-30-0"></span>Details

The RGtk2 documentation defines the public structure of every object. Some of these have been tagged as being *transparent*, indicating that the R programmer need not obtain an external object but rather simply create the analagous structure in R. *Transparent types* are usually simple types that would be created inline in C code for convenience, instead of invoking a function with a large number of arguments. RGtk2 emulates this in R.

Usually these structures are constructed as R lists, with optionally named elements. The lists elements are matched up to structure fields according to the same logic as function calls to function definitions (see [match.call](#page-0-0)).

# Author(s)

Michael Lawrence

# See Also

[GParamSpec](#page-0-0) [GtkFileFilterInfo](#page-0-0) [GtkTargetEntry](#page-0-0) [AtkAttribute](#page-0-0)

[GtkSettingsValue](#page-0-0) [GClosure](#page-0-0) [GType](#page-24-1)

[GtkStockItem](#page-0-0) [GtkItemFactoryEntry](#page-0-0) [GtkAllocation](#page-0-0) [GdkAtom](#page-0-0) [GTimeVal](#page-0-0)

[PangoRectangle](#page-0-0) [GdkRectangle](#page-0-0) [AtkAttributeSet](#page-0-0) [GdkRgbCmap](#page-0-0) [GdkKeymapKey](#page-0-0) [GdkGCValues](#page-0-0) [GdkGeometry](#page-0-0)

[GdkPoint](#page-0-0) [GdkSegment](#page-0-0) [GdkColor](#page-0-0) [GdkNativeWindow](#page-0-0) [GError](#page-0-0) [GdkWindowAttr](#page-0-0) [GdkTrapezoid](#page-0-0)

[GtkActionEntry](#page-0-0) [GtkToggleActionEntry](#page-0-0) [GtkRadioActionEntry](#page-0-0) [CairoPath](#page-0-0) [CairoGlyph](#page-0-0)

[CairoPathData](#page-0-0) [AtkTextRectangle](#page-0-0) [AtkTextRange](#page-0-0) [GdkSpan](#page-0-0) [GdkTimeCoord](#page-0-0)

# <span id="page-31-0"></span>Index

!.flag *(*enums-and-flags*)*, [8](#page-7-0) ∗ interface ATK, [3](#page-2-0) CAIRO, [4](#page-3-0) checkGTK, [5](#page-4-0) classes, [6](#page-5-0) enums-and-flags, [8](#page-7-0) GDK, [9](#page-8-0) GDK-Pixbuf, [10](#page-9-0) GIO, [11](#page-10-0) GMainLoop, [13](#page-12-0) GObject, [14](#page-13-0) GSignal, [17](#page-16-0) GTK, [19](#page-18-0) GType, [25](#page-24-0) Pango, [26](#page-25-0) RGtk, [27](#page-26-0) RGtkDataFrame, [28](#page-27-0) RGtkObject, [29](#page-28-0) transparent-type, [30](#page-29-0) ∗ misc assertions, [2](#page-1-0) ==.RGtkObject *(*RGtkObject*)*, [29](#page-28-0) ==.enum *(*enums-and-flags*)*, [8](#page-7-0) [.GObject *(*GObject*)*, [14](#page-13-0) [.RGtkDataFrame *(*RGtkDataFrame*)*, [28](#page-27-0) [.enums *(*enums-and-flags*)*, [8](#page-7-0) [.flags *(*enums-and-flags*)*, [8](#page-7-0) [<-.GObject *(*GObject*)*, [14](#page-13-0) [<-.RGtkDataFrame *(*RGtkDataFrame*)*, [28](#page-27-0) [[.GObject *(*GObject*)*, [14](#page-13-0) [[.RGtkObject *(*RGtkObject*)*, [29](#page-28-0) [[<-.GObject *(*GObject*)*, [14](#page-13-0) \$.GObject *(*GObject*)*, [14](#page-13-0) \$.RGtkObject, *[16](#page-15-0)* \$.RGtkObject *(*RGtkObject*)*, [29](#page-28-0) \$<-.GObject *(*GObject*)*, [14](#page-13-0) &.flag *(*enums-and-flags*)*, [8](#page-7-0)

*(*RGtkDataFrame*)*, [28](#page-27-0) as.flag *(*enums-and-flags*)*, [8](#page-7-0) as.GQuark, *[17](#page-16-0)* as.struct *(*transparent-type*)*, [30](#page-29-0) assertions, [2](#page-1-0) assignProp *(*classes*)*, [6](#page-5-0) ATK, [3,](#page-2-0) *[27](#page-26-0)* atk-AtkMisc, *[3](#page-2-0)* atk-AtkState, *[3](#page-2-0)* AtkAction, *[3](#page-2-0)* AtkAttribute, *[31](#page-30-0)* AtkAttributeSet, *[31](#page-30-0)* AtkComponent, *[3](#page-2-0)* AtkDocument, *[3](#page-2-0)* AtkEditableText, *[3](#page-2-0)* AtkGObjectAccessible, *[3](#page-2-0)* AtkHyperlink, *[3](#page-2-0)* AtkHypertext, *[3](#page-2-0)* AtkImage, *[3](#page-2-0)* AtkNoOpObject, *[3](#page-2-0)* AtkNoOpObjectFactory, *[3](#page-2-0)* AtkObject, *[3](#page-2-0)* AtkObjectFactory, *[3](#page-2-0)* AtkRegistry, *[3](#page-2-0)* AtkRelation, *[3](#page-2-0)* AtkRelationSet, *[3](#page-2-0)* AtkSelection, *[3](#page-2-0)* AtkStateSet, *[3](#page-2-0)* AtkStreamableContent, *[4](#page-3-0)* AtkTable, *[4](#page-3-0)* AtkText, *[4](#page-3-0)* AtkTextRange, *[31](#page-30-0)* AtkTextRectangle, *[31](#page-30-0)* AtkUtil, *[4](#page-3-0)* AtkValue, *[4](#page-3-0)*

boundCairoVersion *(*checkGTK*)*, [5](#page-4-0) boundGTKVersion *(*checkGTK*)*, [5](#page-4-0) boundPangoVersion *(*checkGTK*)*, [5](#page-4-0)

as.data.frame.RGtkDataFrame

# $I<sub>N</sub>DEX$  33

CAIRO, [4](#page-3-0) Cairo, *[27](#page-26-0)* cairo-context, *[5](#page-4-0)* cairo-error-status, *[4](#page-3-0)* cairo-font-face, *[4](#page-3-0)* cairo-font-options, *[4](#page-3-0)* cairo-image-surface, *[4](#page-3-0)* cairo-matrix, *[4](#page-3-0)* cairo-paths, *[4](#page-3-0)* cairo-pattern, *[4](#page-3-0)* cairo-pdf-surface, *[4](#page-3-0)* cairo-png-functions, *[4](#page-3-0)* cairo-ps-surface, *[4](#page-3-0)* cairo-scaled-font, *[4](#page-3-0)* cairo-surface, *[4](#page-3-0)* cairo-svg-surface, *[4](#page-3-0)* cairo-text, *[4](#page-3-0)* cairo-transformations, *[5](#page-4-0)* cairo-types, *[5](#page-4-0)* cairo-user-font, *[5](#page-4-0)* cairo-version-info, *[5](#page-4-0)* CairoGlyph, *[31](#page-30-0)* CairoPath, *[31](#page-30-0)* CairoPathData, *[31](#page-30-0)* chap-drawing-model, *[19](#page-18-0)* checkArrType *(*assertions*)*, [2](#page-1-0) checkCairo *(*checkGTK*)*, [5](#page-4-0) checkGTK, [5](#page-4-0) checkPango *(*checkGTK*)*, [5](#page-4-0) checkPtrType *(*assertions*)*, [2](#page-1-0) classes, [6](#page-5-0) connectSignal *(*GSignal*)*, [17](#page-16-0) dim.RGtkDataFrame *(*RGtkDataFrame*)*, [28](#page-27-0) dimnames.RGtkDataFrame *(*RGtkDataFrame*)*, [28](#page-27-0) dimnames<-.RGtkDataFrame

*(*RGtkDataFrame*)*, [28](#page-27-0)

enums-and-flags, [8](#page-7-0)

GAppInfo, *[11](#page-10-0)* GAsyncInitable, *[11](#page-10-0)* GAsyncResult, *[11](#page-10-0)* GBufferedInputStream, *[11](#page-10-0)* GBufferedOutputStream, *[11](#page-10-0)* GCancellable, *[11](#page-10-0)* gClass *(*classes*)*, [6](#page-5-0) GClosure, *[31](#page-30-0)*

GConnectFlags *(*GSignal*)*, [17](#page-16-0) GDataInputStream, *[11](#page-10-0)* GDataOutputStream, *[11](#page-10-0)* GDK, [9,](#page-8-0) *[27](#page-26-0)* gdk-Application-launching, *[9](#page-8-0)* gdk-Bitmaps-and-Pixmaps, *[9](#page-8-0)* gdk-Cairo-Interaction, *[9](#page-8-0)* gdk-Colormaps-and-Colors, *[9](#page-8-0)* gdk-Cursors, *[9](#page-8-0)* gdk-Drag-and-Drop, *[9](#page-8-0)* gdk-Drawing-Primitives, *[9](#page-8-0)* gdk-Event-Structures, *[9](#page-8-0)* gdk-Events, *[9](#page-8-0)* gdk-Fonts, *[9](#page-8-0)* gdk-GdkRGB, *[9](#page-8-0)* gdk-General, *[9](#page-8-0)* gdk-Graphics-Contexts, *[9](#page-8-0)* gdk-Images, *[9](#page-8-0)* gdk-Input-Devices, *[9](#page-8-0)* gdk-Keyboard-Handling, *[9](#page-8-0)* gdk-Pango-Interaction, *[9](#page-8-0)* GDK-Pixbuf, [10,](#page-9-0) *[27](#page-26-0)* gdk-pixbuf-animation, *[10](#page-9-0)* gdk-pixbuf-creating, *[10](#page-9-0)* gdk-pixbuf-File-Loading, *[10](#page-9-0)* gdk-pixbuf-File-saving, *[10](#page-9-0)* gdk-pixbuf-gdk-pixbuf, *[10](#page-9-0)* gdk-pixbuf-Module-Interface, *[10](#page-9-0)* gdk-pixbuf-scaling, *[10](#page-9-0)* gdk-pixbuf-util, *[10](#page-9-0)* gdk-pixbuf-Versioning, *[10](#page-9-0)* gdk-Pixbufs, *[9](#page-8-0)* gdk-Points-Rectangles-and-Regions, *[9](#page-8-0)* gdk-Properties-and-Atoms, *[9](#page-8-0)* gdk-Testing, *[9](#page-8-0)* gdk-Visuals, *[9](#page-8-0)* gdk-Windows, *[9](#page-8-0)* GdkAtom, *[31](#page-30-0)* GdkColor, *[31](#page-30-0)* GdkDisplay, *[9](#page-8-0)* GdkDisplayManager, *[9](#page-8-0)* GdkGCValues, *[31](#page-30-0)* GdkGeometry, *[31](#page-30-0)* GdkKeymapKey, *[31](#page-30-0)* GdkNativeWindow, *[31](#page-30-0)* GDKPixbuf, *[27](#page-26-0)* GdkPixbuf, *[10](#page-9-0)*, *[27](#page-26-0)* GdkPixbufLoader, *[10](#page-9-0)*

GdkPoint, *[31](#page-30-0)* GdkRectangle, *[31](#page-30-0)* GdkRgbCmap, *[31](#page-30-0)* GdkScreen, *[9](#page-8-0)* GdkSegment, *[31](#page-30-0)* GdkSpan, *[31](#page-30-0)* GdkTimeCoord, *[31](#page-30-0)* GdkTrapezoid, *[31](#page-30-0)* GdkWindowAttr, *[31](#page-30-0)* GDrive, *[11](#page-10-0)* GEmblem, *[11](#page-10-0)* GEmblemedIcon, *[11](#page-10-0)* GError, *[31](#page-30-0)* getProp *(*classes*)*, [6](#page-5-0) GFile, *[11](#page-10-0)* GFileEnumerator, *[11](#page-10-0)* GFileIcon, *[11](#page-10-0)* GFileInfo, *[11](#page-10-0)* GFileInputStream, *[11](#page-10-0)* GFileIOStream, *[11](#page-10-0)* GFileMonitor, *[11](#page-10-0)* GFilenameCompleter, *[11](#page-10-0)* GFileOutputStream, *[11](#page-10-0)* GFilterInputStream, *[11](#page-10-0)* GFilterOutputStream, *[11](#page-10-0)* GIcon, *[11](#page-10-0)* gIdleAdd *(*GMainLoop*)*, [13](#page-12-0) GInetAddress, *[11](#page-10-0)* GInetSocketAddress, *[11](#page-10-0)* GInitable, *[12](#page-11-0)* GInputStream, *[12](#page-11-0)* GIO, [11](#page-10-0) gio-Extension-Points, *[11](#page-10-0)* gio-GContentType, *[11](#page-10-0)* gio-GFileAttribute, *[11](#page-10-0)* gio-GIOError, *[12](#page-11-0)* gio-GIOScheduler, *[12](#page-11-0)* giocon, [13](#page-12-0) GIOModule, *[12](#page-11-0)* GIOStream, *[12](#page-11-0)* GLoadableIcon, *[12](#page-11-0)* GMainLoop, [13,](#page-12-0) *[27](#page-26-0)* GMemoryInputStream, *[12](#page-11-0)* GMemoryOutputStream, *[12](#page-11-0)* GMount, *[12](#page-11-0)* GMountOperation, *[12](#page-11-0)* GNetworkAddress, *[12](#page-11-0)* GNetworkService, *[12](#page-11-0)*

GObject, *[6,](#page-5-0) [7](#page-6-0)*, [14,](#page-13-0) *[19](#page-18-0)*, *[25](#page-24-0)[–27](#page-26-0)*, *[30](#page-29-0)* gObject *(*GObject*)*, [14](#page-13-0) gObjectGet *(*GObject*)*, [14](#page-13-0) gObjectGetData *(*GObject*)*, [14](#page-13-0) gObjectGetPropInfo *(*GObject*)*, [14](#page-13-0) gObjectGetSignals, *[17,](#page-16-0) [18](#page-17-0)* gObjectGetSignals *(*GObject*)*, [14](#page-13-0) gObjectNew, *[15](#page-14-0)* gObjectNew *(*GObject*)*, [14](#page-13-0) gObjectParentClass *(*GObject*)*, [14](#page-13-0) gObjectSet *(*GObject*)*, [14](#page-13-0) gObjectSetData *(*GObject*)*, [14](#page-13-0) GOutputStream, *[12](#page-11-0)* GParamSpec, *[6](#page-5-0)*, *[16](#page-15-0)*, *[31](#page-30-0)* gParamSpec, *[7](#page-6-0)* GQuark, [17](#page-16-0) GResolver, *[12](#page-11-0)* GSeekable, *[12](#page-11-0)* GSignal, *[16](#page-15-0)*, [17](#page-16-0) gSignalConnect, *[16](#page-15-0)* gSignalConnect *(*GSignal*)*, [17](#page-16-0) gSignalEmit *(*GSignal*)*, [17](#page-16-0) GSignalFlags, *[7](#page-6-0)* GSignalFlags *(*GSignal*)*, [17](#page-16-0) gSignalGetInfo *(*GSignal*)*, [17](#page-16-0) gSignalHandlerBlock *(*GSignal*)*, [17](#page-16-0) gSignalHandlerDisconnect *(*GSignal*)*, [17](#page-16-0) gSignalHandlerUnblock *(*GSignal*)*, [17](#page-16-0) gSignalStopEmission *(*GSignal*)*, [17](#page-16-0) GSimpleAsyncResult, *[12](#page-11-0)* GSocket, *[12](#page-11-0)* GSocketAddress, *[12](#page-11-0)* GSocketClient, *[12](#page-11-0)* GSocketConnectable, *[12](#page-11-0)* GSocketConnection, *[12](#page-11-0)* GSocketControlMessage, *[12](#page-11-0)* GSocketListener, *[12](#page-11-0)* GSocketService, *[12](#page-11-0)* gSourceRemove *(*GMainLoop*)*, [13](#page-12-0) GSrvTarget, *[12](#page-11-0)* GThemedIcon, *[12](#page-11-0)* GThreadedSocketService, *[12](#page-11-0)* gTimeoutAdd *(*GMainLoop*)*, [13](#page-12-0) GTimeVal, *[31](#page-30-0)* GTK, [19,](#page-18-0) *[27](#page-26-0)* gtk-Accelerator-Maps, *[19](#page-18-0)* gtk-Clipboards, *[20](#page-19-0)* gtk-Drag-and-Drop, *[20](#page-19-0)*

# $I<sub>N</sub>$  and  $I<sub>35</sub>$  and  $I<sub>35</sub>$  and  $I<sub>35</sub>$  and  $I<sub>35</sub>$  and  $I<sub>35</sub>$  and  $I<sub>35</sub>$  and  $I<sub>35</sub>$  and  $I<sub>35</sub>$  and  $I<sub>35</sub>$  and  $I<sub>35</sub>$  and  $I<sub>35</sub>$  and  $I<sub>35</sub>$  and  $I<sub>35</sub>$  and

gtk-Filesystem-utilities, *[19](#page-18-0)* gtk-General, *[22](#page-21-0)* gtk-Graphics-Contexts, *[21](#page-20-0)* gtk-gtkbuildable, *[20](#page-19-0)* gtk-gtkcheckmenuitem, *[20](#page-19-0)* gtk-gtkfilefilter, *[21](#page-20-0)* gtk-GtkTreeView-drag-and-drop, *[24](#page-23-0)* gtk-High-level-Printing-API, *[22](#page-21-0)* gtk-Keyboard-Accelerators, *[19](#page-18-0)* gtk-Orientable, *[22](#page-21-0)* gtk-Resource-Files, *[23](#page-22-0)* gtk-Selections, *[23](#page-22-0)* gtk-Standard-Enumerations, *[21](#page-20-0)* gtk-Stock-Items, *[23](#page-22-0)* gtk-Testing, *[23](#page-22-0)* gtk-Themeable-Stock-Images, *[21](#page-20-0)* GtkAboutDialog, *[19](#page-18-0)* GtkAccelLabel, *[19](#page-18-0)* GtkAccessible, *[19](#page-18-0)* GtkAction, *[19](#page-18-0)* GtkActionEntry, *[31](#page-30-0)* GtkActionGroup, *[19](#page-18-0)* GtkActivatable, *[19](#page-18-0)* GtkAdjustment, *[19](#page-18-0)* GtkAlignment, *[19](#page-18-0)* GtkAllocation, *[31](#page-30-0)* GtkArrow, *[19](#page-18-0)* GtkAspectFrame, *[19](#page-18-0)* GtkAssistant, *[19](#page-18-0)* GtkBin, *[20](#page-19-0)* GtkBox, *[20](#page-19-0)* GtkBuilder, *[20](#page-19-0)* GtkButton, *[19,](#page-18-0) [20](#page-19-0)*, *[27](#page-26-0)* GtkButtonBox, *[19](#page-18-0)* GtkCalendar, *[20](#page-19-0)* GtkCellEditable, *[20](#page-19-0)* GtkCellLayout, *[20](#page-19-0)* GtkCellRenderer, *[20](#page-19-0)* GtkCellRendererAccel, *[20](#page-19-0)* GtkCellRendererCombo, *[20](#page-19-0)* GtkCellRendererPixbuf, *[20](#page-19-0)* GtkCellRendererProgress, *[20](#page-19-0)* GtkCellRendererSpin, *[20](#page-19-0)* GtkCellRendererSpinner, *[20](#page-19-0)* GtkCellRendererText, *[20](#page-19-0)* GtkCellRendererToggle, *[20](#page-19-0)* GtkCellView, *[20](#page-19-0)* GtkCheckButton, *[20](#page-19-0)*

GtkCList, *[20](#page-19-0)* GtkColorButton, *[20](#page-19-0)* GtkColorSelection, *[20](#page-19-0)* GtkColorSelectionDialog, *[20](#page-19-0)* GtkCombo, *[20](#page-19-0)* GtkComboBox, *[20](#page-19-0)* GtkComboBoxEntry, *[20](#page-19-0)* GtkContainer, *[20](#page-19-0)* GtkCTree, *[20](#page-19-0)* GtkCurve, *[20](#page-19-0)* GtkDialog, *[20](#page-19-0)* GtkDrawingArea, *[20](#page-19-0)* GtkEditable, *[20](#page-19-0)* GtkEntry, *[20](#page-19-0)*, *[26,](#page-25-0) [27](#page-26-0)* GtkEntryBuffer, *[20](#page-19-0)* GtkEntryCompletion, *[21](#page-20-0)* GtkEventBox, *[21](#page-20-0)* GtkExpander, *[21](#page-20-0)* GtkFileChooser, *[21](#page-20-0)* GtkFileChooserButton, *[21](#page-20-0)* GtkFileChooserDialog, *[21](#page-20-0)* GtkFileChooserWidget, *[21](#page-20-0)* GtkFileFilterInfo, *[31](#page-30-0)* GtkFileSelection, *[21](#page-20-0)* GtkFixed, *[21](#page-20-0)* GtkFontButton, *[21](#page-20-0)* GtkFontSelection, *[21](#page-20-0)* GtkFontSelectionDialog, *[21](#page-20-0)* GtkFrame, *[21](#page-20-0)* GtkGammaCurve, *[21](#page-20-0)* GtkHandleBox, *[21](#page-20-0)* GtkHBox, *[21](#page-20-0)* GtkHButtonBox, *[21](#page-20-0)* GtkHPaned, *[21](#page-20-0)* GtkHRuler, *[21](#page-20-0)* GtkHScale, *[21](#page-20-0)* GtkHScrollbar, *[21](#page-20-0)* GtkHSeparator, *[21](#page-20-0)* GtkHSV, *[21](#page-20-0)* GtkIconTheme, *[21](#page-20-0)* GtkIconView, *[21](#page-20-0)* GtkImage, *[10](#page-9-0)*, *[21](#page-20-0)*, *[27](#page-26-0)* GtkImageMenuItem, *[21](#page-20-0)* GtkIMContext, *[21](#page-20-0)* GtkIMContextSimple, *[21](#page-20-0)* GtkIMMulticontext, *[21](#page-20-0)* GtkInfoBar, *[21](#page-20-0)* GtkInputDialog, *[21](#page-20-0)*

36 INDEX

GtkInvisible , *[21](#page-20-0)* GtkItem , *[22](#page-21-0)* GtkItemFactory , *[22](#page-21-0)* GtkItemFactoryEntry , *[31](#page-30-0)* GtkLabel , *[22](#page-21-0)* , *[26,](#page-25-0) [27](#page-26-0)* GtkLayout , *[22](#page-21-0)* GtkLinkButton , *[22](#page-21-0)* GtkList , *[22](#page-21-0)* GtkListItem , *[22](#page-21-0)* GtkListStore , *[22](#page-21-0)* GtkMenu , *[22](#page-21-0)* GtkMenuBar , *[22](#page-21-0)* GtkMenuItem , *[22](#page-21-0)* GtkMenuShell , *[22](#page-21-0)* GtkMenuToolButton , *[22](#page-21-0)* GtkMessageDialog , *[22](#page-21-0)* GtkMisc , *[22](#page-21-0)* GtkNotebook , *[22](#page-21-0)* gtkObject *(*GObject *)* , [14](#page-13-0) gtkObjectNew *(*GObject *)* , [14](#page-13-0) GtkOffscreenWindow , *[22](#page-21-0)* GtkOldEditable , *[22](#page-21-0)* GtkOptionMenu , *[22](#page-21-0)* GtkPageSetup , *[22](#page-21-0)* GtkPaned , *[22](#page-21-0)* GtkPaperSize , *[22](#page-21-0)* GtkPixmap , *[22](#page-21-0)* GtkPlug , *[22](#page-21-0)* GtkPreview , *[22](#page-21-0)* GtkPrintContext , *[22](#page-21-0)* GtkPrintSettings , *[22](#page-21-0)* GtkProgress , *[22](#page-21-0)* GtkProgressBar , *[22](#page-21-0)* GtkRadioAction , *[22](#page-21-0)* GtkRadioActionEntry , *[31](#page-30-0)* GtkRadioButton , *[22](#page-21-0)* GtkRadioMenuItem , *[22](#page-21-0)* GtkRadioToolButton , *[22](#page-21-0)* GtkRange , *[23](#page-22-0)* GtkRecentAction , *[23](#page-22-0)* GtkRecentChooser , *[23](#page-22-0)* GtkRecentChooserDialog , *[23](#page-22-0)* GtkRecentChooserMenu , *[23](#page-22-0)* GtkRecentChooserWidget , *[23](#page-22-0)* GtkRecentFilter , *[23](#page-22-0)* GtkRecentManager , *[23](#page-22-0)* GtkRuler , *[23](#page-22-0)* GtkScale , *[23](#page-22-0)*

GtkScaleButton , *[23](#page-22-0)* GtkScrollbar , *[23](#page-22-0)* GtkScrolledWindow , *[23](#page-22-0)* GtkSeparator , *[23](#page-22-0)* GtkSeparatorMenuItem , *[23](#page-22-0)* GtkSeparatorToolItem , *[23](#page-22-0)* GtkSettings , *[23](#page-22-0)* GtkSettingsValue , *[31](#page-30-0)* GtkSizeGroup , *[23](#page-22-0)* GtkSocket , *[23](#page-22-0)* GtkSpinButton , *[23](#page-22-0)* GtkSpinner , *[23](#page-22-0)* GtkStatusbar , *[23](#page-22-0)* GtkStatusIcon , *[23](#page-22-0)* GtkStockItem , *[31](#page-30-0)* GtkStyle , *[23](#page-22-0)* GtkTable , *[23](#page-22-0)* GtkTargetEntry , *[31](#page-30-0)* GtkTearoffMenuItem , *[23](#page-22-0)* GtkTextBuffer , *[23](#page-22-0)* GtkTextIter , *[23](#page-22-0)* GtkTextMark , *[23](#page-22-0)* GtkTextTag , *[23](#page-22-0)* GtkTextTagTable , *[23](#page-22-0)* GtkTextView , *[19](#page-18-0)* , *[23](#page-22-0)* , *[26,](#page-25-0) [27](#page-26-0)* GtkTipsQuery , *[23](#page-22-0)* GtkToggleAction , *[24](#page-23-0)* GtkToggleActionEntry , *[31](#page-30-0)* GtkToggleButton , *[24](#page-23-0)* GtkToggleToolButton , *[24](#page-23-0)* GtkToolbar , *[24](#page-23-0)* GtkToolButton , *[24](#page-23-0)* GtkToolItem , *[24](#page-23-0)* GtkToolItemGroup , *[24](#page-23-0)* GtkToolPalette , *[24](#page-23-0)* GtkToolShell , *[24](#page-23-0)* GtkTooltip , *[24](#page-23-0)* GtkTooltips , *[24](#page-23-0)* GtkTreeModel , *[24](#page-23-0)* , *[28](#page-27-0) , [29](#page-28-0)* GtkTreeModelFilter , *[24](#page-23-0)* GtkTreeModelSort , *[24](#page-23-0)* GtkTreeSelection , *[24](#page-23-0)* GtkTreeSortable , *[24](#page-23-0)* GtkTreeStore , *[24](#page-23-0)* GtkTreeView , *[24](#page-23-0)* GtkTreeViewColumn , *[24](#page-23-0)* GtkUIManager , *[24](#page-23-0)* GtkVBox , *[24](#page-23-0)*

# $I<sub>N</sub>$  and  $I<sub>37</sub>$  and  $I<sub>37</sub>$  and  $I<sub>37</sub>$  and  $I<sub>37</sub>$  and  $I<sub>37</sub>$  and  $I<sub>37</sub>$  and  $I<sub>37</sub>$  and  $I<sub>37</sub>$  and  $I<sub>37</sub>$  and  $I<sub>37</sub>$  and  $I<sub>37</sub>$  and  $I<sub>37</sub>$  and  $I<sub>37</sub>$  and

GtkVButtonBox, *[24](#page-23-0)* GtkViewport, *[24](#page-23-0)* GtkVolumeButton, *[24](#page-23-0)* GtkVPaned, *[24](#page-23-0)* GtkVRuler, *[24](#page-23-0)* GtkVScale, *[24](#page-23-0)* GtkVScrollbar, *[24](#page-23-0)* GtkVSeparator, *[24](#page-23-0)* GtkWidget, *[24](#page-23-0)* GtkWidgetClass, *[25](#page-24-0)* GtkWindow, *[15](#page-14-0)*, *[24](#page-23-0)* GtkWindowGroup, *[24](#page-23-0)* gtkWindowNew, *[15](#page-14-0)* GType, *[7](#page-6-0)*, *[15,](#page-14-0) [16](#page-15-0)*, *[18,](#page-17-0) [19](#page-18-0)*, [25,](#page-24-0) *[31](#page-30-0)* gTypeFromName *(*GType*)*, [25](#page-24-0) gTypeGetAncestors *(*GType*)*, [25](#page-24-0) gTypeGetClass *(*GType*)*, [25](#page-24-0) gTypeGetInterfaces *(*GType*)*, [25](#page-24-0) gTypeGetPropInfo *(*GObject*)*, [14](#page-13-0) gTypeGetSignals *(*GType*)*, [25](#page-24-0) GVfs, *[12](#page-11-0)* GVolume, *[12](#page-11-0)* GVolumeMonitor, *[12](#page-11-0)*

implements *(*assertions*)*, [2](#page-1-0) interface *(*GObject*)*, [14](#page-13-0)

match.call, *[31](#page-30-0)*

names.GObject *(*GObject*)*, [14](#page-13-0) numeric\_version, *[5](#page-4-0)*

Pango, [26,](#page-25-0) *[27](#page-26-0)* pango-Bidirectional-Text, *[26](#page-25-0)* pango-Cairo-Rendering, *[26](#page-25-0)* pango-Coverage-Maps, *[26](#page-25-0)* pango-Fonts, *[26](#page-25-0)* pango-Glyph-Storage, *[26](#page-25-0)* pango-Layout-Objects, *[26](#page-25-0)* pango-Scripts-and-Languages, *[26](#page-25-0)* pango-Tab-Stops, *[26](#page-25-0)* pango-Text-Attributes, *[26](#page-25-0)* pango-Text-Processing, *[26](#page-25-0)* pango-Version-Checking, *[26](#page-25-0)* pango-Vertical-Text, *[26](#page-25-0)* PangoLayout, *[26,](#page-25-0) [27](#page-26-0)* PangoRectangle, *[31](#page-30-0)* PangoRenderer, *[26](#page-25-0)* parentHandler *(*classes*)*, [6](#page-5-0)

print.CallbackID *(*GMainLoop*)*, [13](#page-12-0) print.enum *(*enums-and-flags*)*, [8](#page-7-0) print.enums *(*enums-and-flags*)*, [8](#page-7-0) print.flag *(*enums-and-flags*)*, [8](#page-7-0) print.flags *(*enums-and-flags*)*, [8](#page-7-0) print.GType *(*GType*)*, [25](#page-24-0)

```
registerVirtuals (classes), 6
RGtk, 27, 29
RGtkDataFrame, 28
rGtkDataFrame (RGtkDataFrame), 28
rGtkDataFrameAppendColumns
        (RGtkDataFrame), 28
rGtkDataFrameAppendRows
        (RGtkDataFrame), 28
rGtkDataFrameNew (RGtkDataFrame), 28
rGtkDataFrameSetFrame (RGtkDataFrame),
        28
RGtkObject, 27, 29
```
transparent-type, [30](#page-29-0)